# **elias bet : Descubra o Potencial de Ganho nos Jogos Online: Explorando Oportunidades**

**Autor: symphonyinn.com Palavras-chave: elias bet**

### **Resumo:**

**elias bet : Faça parte da jornada vitoriosa em symphonyinn.com! Registre-se hoje e ganhe um bônus especial para impulsionar sua sorte! elias bet**

### **elias bet**

A Bet365 Brasil é uma renomada plataforma de apostas online com ampla variedade de ofertas para os seus usuários. Entre os diferenciais oferecidos pela plataforma está o crédito de aposta, que pode chegar até R\$ 20 em **elias bet** apuestas grátis para novos usuários.

Para se utilizar a plataforma da Bet365 Brasil, siga estas etapas:

- Acesse o site da Bet365 pelo seu navegador ou use o aplicativo;
- Cadastre-se preenchendo completamente o formulário;
- Leia e concorde com os Termos e Condições;
- Faça o login com **elias bet** conta recém-criada e esteja pronto para apostar.

## **Como fazer um depósito e saque na Bet365 Brasil?**

Para fazer um depósito ou saque na Bet365 Brasil, você pode seguir as instruções abaixo:

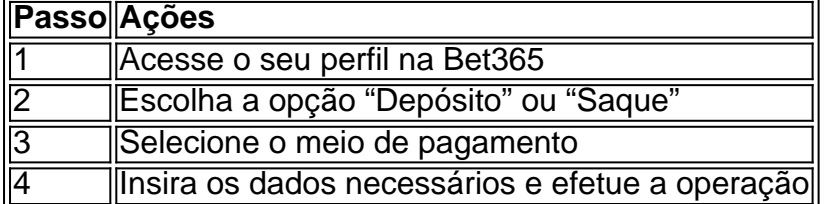

Note que o valor mínimo e limites de saque variam de acordo com o método de pagamento escolhido; informações detalhadas podem ser encontradas no site da Bet365.

### **Saiba mais sobre a Bet365: Apostas, bónus e soluções**

Para mais informações sobre a Bet365 Brasil, siga os seguintes links:

#### **Guia completo de apostas**

- [novibet reclamações](/novi-bet--reclama��es-2024-08-05-id-36445.shtml)
- [hack para casino online](/hack-para-cas-ino-online-2024-08-05-id-29401.htm)
- [contato bet365](/contato--bet-365-2024-08-05-id-22522.html)

#### **Informações adicionais**

- [palpite de jogos de hoje](/artigo/palpite-de-jogos-de-hoje-2024-08-05-id-37361.html)
- [sport sub 20 x corinthians sub 20](/br/sport-sub-20-x-corinthians-sub-20-2024-08-05-id-46149.html)

### **Índice:**

- 1. elias bet : Descubra o Potencial de Ganho nos Jogos Online: Explorando Oportunidades
- 2. elias bet :elias talvitie poker
- 3. elias bet :eliminar cuenta bwin

**conteúdo:**

# **1. elias bet : Descubra o Potencial de Ganho nos Jogos Online: Explorando Oportunidades**

# **Mujeres embarazadas son rechazadas en salas de emergencias de EE. UU.**

El número de quejas de mujeres embarazadas que fueron rechazadas en salas de emergencias de Estados Unidos aumentó en 2024 después de que el Tribunal Supremo derogara el caso Roe v Wade, según documentos federales obtenidos por la Associated Press.

Los casos generan alarma sobre el estado actual de la atención de emergencia en el embarazo, especialmente en estados que promulgaron leyes de aborto estrictas y causaron confusión sobre el tratamiento que los médicos pueden legalmente brindar.

"Es asombroso, es absolutamente asombroso", dijo Amelia Huntsberger, obstetra/ginecóloga en Oregon. "Es inconcebible que alguien acuda a una sala de emergencia y no reciba atención médica".

### **Leyes federales**

A pesar de las leyes federales que exigen que las mujeres embarazadas sean tratadas, algunos médicos se negaron a brindarles atención. La ley federal exige que las salas de emergencias traten o estabilicen a los pacientes que están en trabajo de parto y proporcionen una transferencia médica a otro hospital si no tienen el personal o los recursos para tratarlos. Las instalaciones médicas deben cumplir con la ley si aceptan fondos del programa federal Medicare.

### **Casos en varios estados**

En Texas, una mujer de siete meses de embarazo llegó a un hospital en julio de 2024 y el médico se negó a verla. El personal del centro de salud le dijo a los investigadores federales que el médico recomendó que condujera a un hospital en Waco.

En Marlin, Texas, el hospital violó la ley, según los investigadores.

En un hospital de Florida, una mujer aprendió que su feto no tenía pulso cardíaco el día después de que un guardia de seguridad la enviara a casa.

En Carolina del Norte, una mujer dio a luz en un automóvil después de que un hospital no pudo ofrecer una ecografía y el bebé más tarde murió.

En Houston, el personal de un centro de emergencia se negó a ayudar a una mujer que estaba dando a luz y se desmayó en el lobby. Ella tuvo un aborto espontáneo en el baño.

En Melbourne, Florida, un guardia de seguridad no dejó que una mujer embarazada ingresara al triage porque llevaba a un niño con ella.

En Roxboro, Carolina del Norte, el personal de un hospital no le proporcionó una ecografía a una

seis 6 mujer que tenía dolor de estómago. Ella dio a luz en el automóvil en camino a otro hospital.

Homens ligados ao Estado Islâmico que os fizeram reféns **elias bet** um centro de detenção na cidade sulista, disse o serviço prisional.

A mídia estatal disse que alguns dos homens foram condenados por crimes de terrorismo e acusados da afiliação com o EI, alegando a responsabilidade pelo ataque mortal **elias bet** uma sala do concerto.

# **2. elias bet : elias talvitie poker**

elias bet : : Descubra o Potencial de Ganho nos Jogos Online: Explorando Oportunidades Novidades no mercado de apostas online, o aplicativo Bet Goal chega ao Brasil para oferecer aos jogadores uma gama de opções de apostas esportivas.

Lançado recentemente, o aplicativo Bet Goal vem ganhando popularidade entre os apostadores brasileiros. Com uma interface intuitiva e fácil de navegar, a plataforma oferece aos usuários acesso a um extenso catálogo de eventos esportivos, incluindo futebol, basquete, tênis e muito mais.

Um dos destaques do aplicativo Bet Goal é a **elias bet** ampla variedade de opções de apostas. Os usuários podem apostar em **elias bet** resultados de jogos, número de gols, handicap e outros mercados populares. Além disso, o aplicativo oferece recursos como streaming ao vivo de eventos e estatísticas detalhadas para ajudar os apostadores a tomarem decisões informadas. Para começar a utilizar o aplicativo Bet Goal, os usuários precisam se registrar para uma conta gratuita. O processo de cadastro é rápido e fácil, exigindo apenas alguns dados pessoais básicos. Após o registro, os usuários podem fazer depósitos utilizando um dos métodos de pagamento aceitos pela plataforma, incluindo cartão de crédito, boleto bancário e transferência bancária.

O aplicativo Bet Goal oferece aos usuários uma experiência de apostas segura e confiável. A plataforma utiliza criptografia de última geração para proteger as informações pessoais e financeiras dos usuários. Além disso, a Bet Goal é licenciada e regulamentada por autoridades de jogos reconhecidas, garantindo a imparcialidade e a transparência de suas operações. se todos os smartphones e tablets podem conectar- se à porta USB de uma TV usando um os USB como este cabo inteligente de 6 pés para USB-A a USB - C.... 2 Use o Google ecast com o google TV.... 3 Conecte através da **elias bet** smart TV... 4 Tela grande, grande retenimento. Como ver {sp}s de seu celular na TV Artigos - O Android é executado no

# **3. elias bet : eliminar cuenta bwin**

Como abrir minha conta de apostas na Sportybet?

A Sportybet é uma plataforma de apostas esportivas populare na Nigeria, e abrir uma conta é simples e direto. Para criar uma conta na Sportybe, precisará fornecer algumas informações pessoais básicas, como seu nome completo, endereço de e-mail e número de telefone. Uma vez que tenha fornecido essas informações e tenha criado uma senha, poderá clicar em **elias bet** "Registre-se" para concluir o processo de registro.

Antes de poder começar a apostar, precisará fazer um depósito em **elias bet elias bet** conta. Existem várias opções disponíveis para isso, incluindo cartões de crédito/débito, porte-monnetes eletrônicos e transferências bancárias.

Uma vez que tiver um saldo em **elias bet elias bet** conta, poderá começar a apostar em **elias bet** uma variedade de esportes, incluindo futebol, basquete, tênis e cricket, entre outros. Como encontrar o ID da **elias bet** aposta na Sportybet?

Se tiver alguma dúvida sobre uma apostas que já fez, pode ser útil saber como encontrar o ID da **elias bet** aposta na Sportybet. Isso pode ser identificado como o número de 6 dígitos localizado

na seção superior do seu ticket de apostas do Sportybe. Como adicionar fundos para contas de apostas na Nigeria? Se estiver à procura de uma maneira rápida e fácil de adicionar fundos para suas contas de apostas na Nigeria, então definitivamente vale a pena considerar o Prestmit. O Prestmit oferece uma maneira rápida e fácil de financiar suas contas de apostas na Nigeria, incluindo Bet9ja, Nairabet, Sportybet, OneXbet e muitas outras.

### **Informações do documento:**

Autor: symphonyinn.com Assunto: elias bet Palavras-chave: **elias bet : Descubra o Potencial de Ganho nos Jogos Online: Explorando Oportunidades** Data de lançamento de: 2024-08-05

### **Referências Bibliográficas:**

- 1. [estrela bet funciona](/pdf/estrela-bet-funciona-2024-08-05-id-25729.pdf)
- 2. <u>[login onabet](/login-onabet-2024-08-05-id-34392.pdf)</u>
- 3. [poker ganhar dinheiro real](/poker-ganhar-dinheiro-real-2024-08-05-id-39242.pdf)
- 4. <u>[8bets mais](https://www.dimen.com.br/aid-category-news/8-bet-s-mais-2024-08-05-id-2480.shtml)</u>